## 各クラスオンライン学級会への参加のしかた

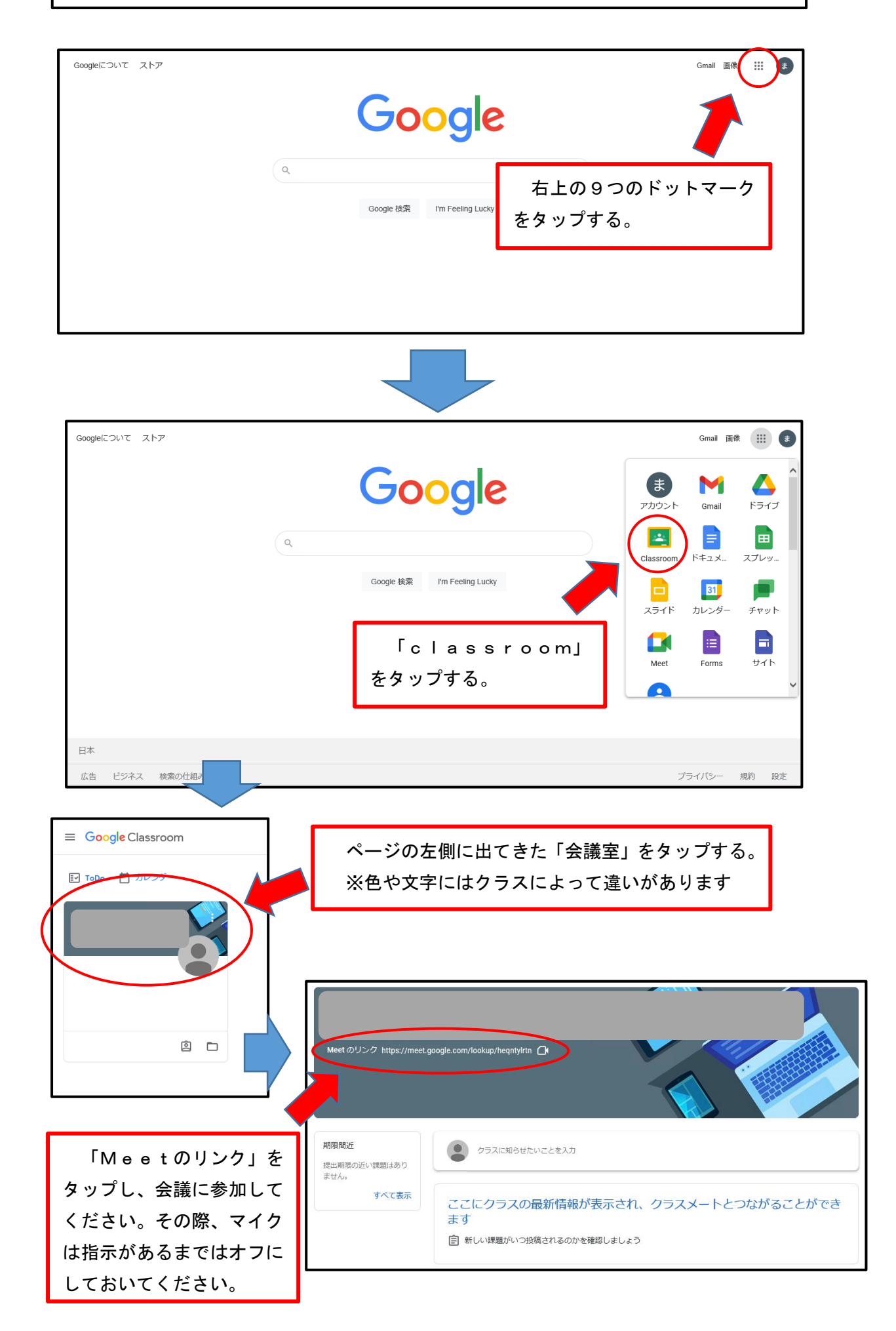